## Sedex

## Step-by-Step Platform Guide <

**Click here to contact the [Sedex Helpdesk w](https://www.sedexglobal.com/contact-us/)ith any questions** 

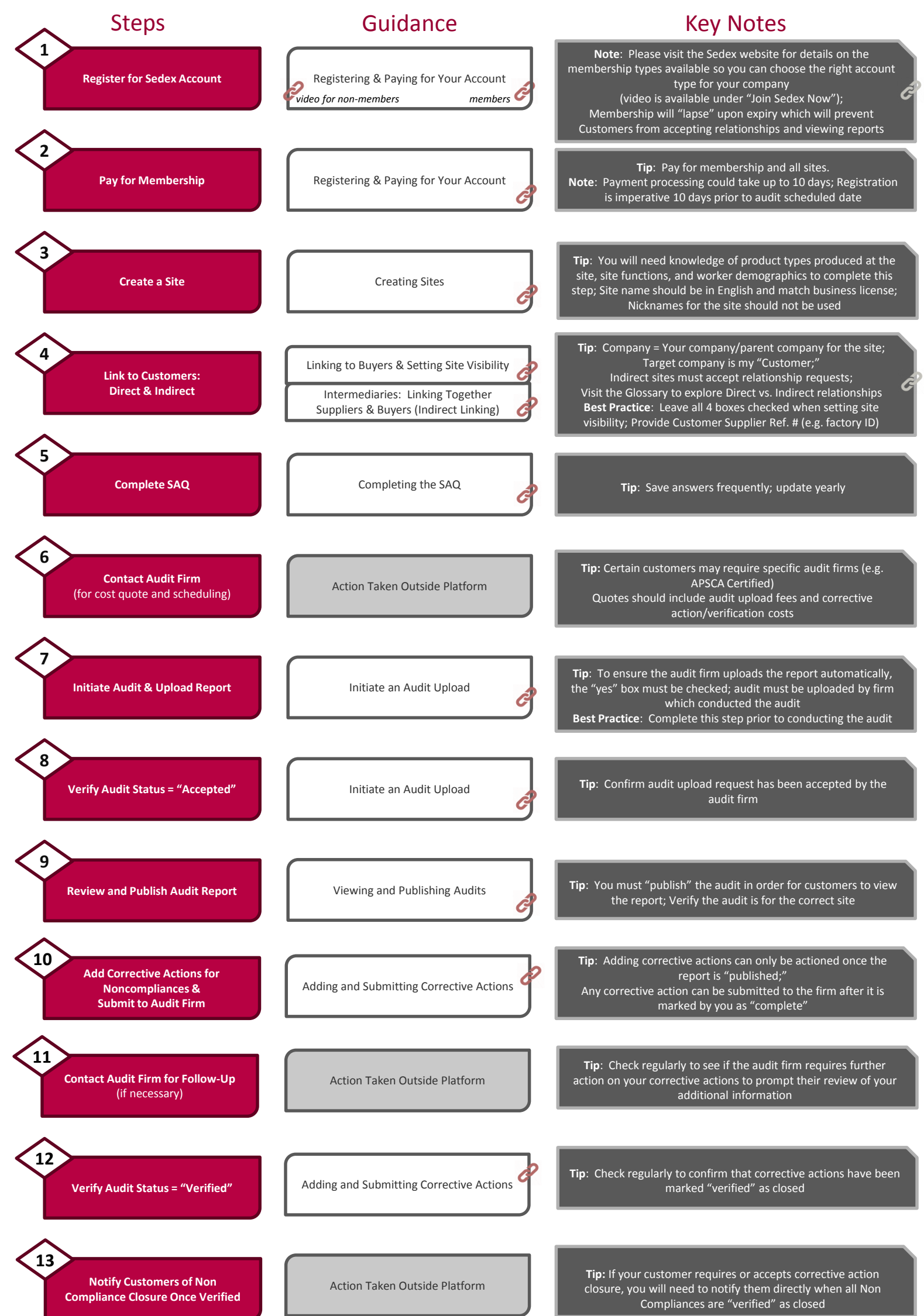